## Question Creation Chart **(** Q**-**Chart**)**

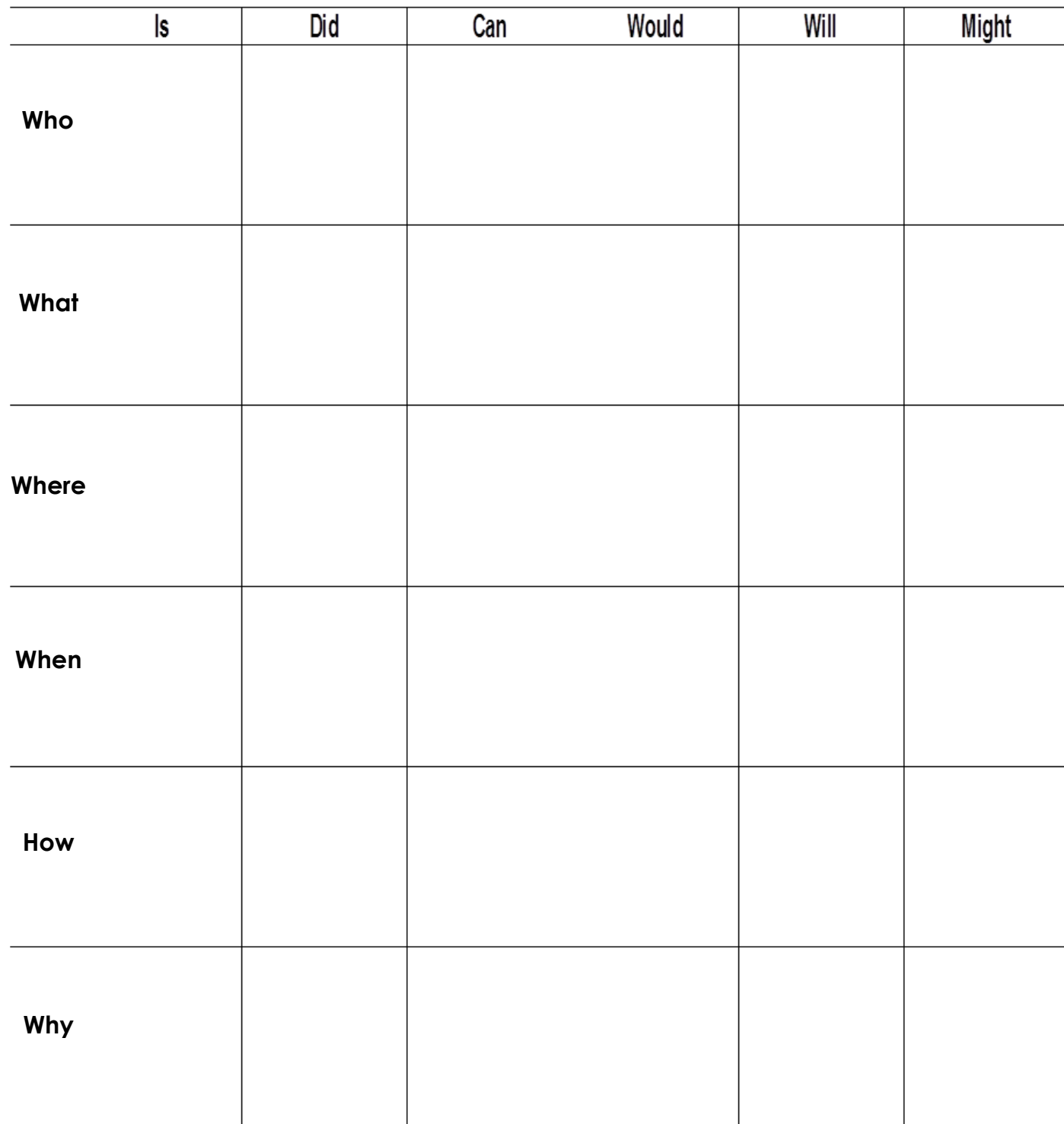

Directions: Create questions by using one word form the left hand column and one word from the top row. The farther down and to the right you go, the more complex and high-level the questions